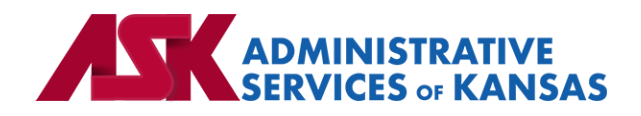

# **Administrative Services of Kansas (ASK)**

**HIPAA Transaction Standard Companion Guide**

**Health Care Claim Status Request and Response (276/277)**

**Based on X12 Transaction Version 005010X212**

January 24

#### **Disclosure Statement**

This document is provided "as is" without any express or implied warranty. Note that the copyright on the underlying ASC X12 Standards is held by DISA on behalf of ASC X12. 2010 © Companion Guide copyright by Administrative Services of Kansas (ASK) dba Blue Cross and Blue Shield of Kansas (BCBSKS). All rights reserved. This document may be copied.

#### **Preface**

This Companion Guide to the X12N Implementation Guides clarifies and specifies the data content when exchanging electronically with ASK. Transmissions based on this companion guide, used in tandem with the X12 Implementation Guides, are compliant with both X12 syntax and those guides. This Companion Guide is intended to convey information that is within the framework of the X12 Implementation Guides. The Companion Guide is not intended to convey information that in any way exceeds the requirements or usages of data expressed in the Implementation Guides.

#### EDITOR'S NOTE:

This page is blank because major sections of a book should begin on a right-hand page.

# **Table of Contents**

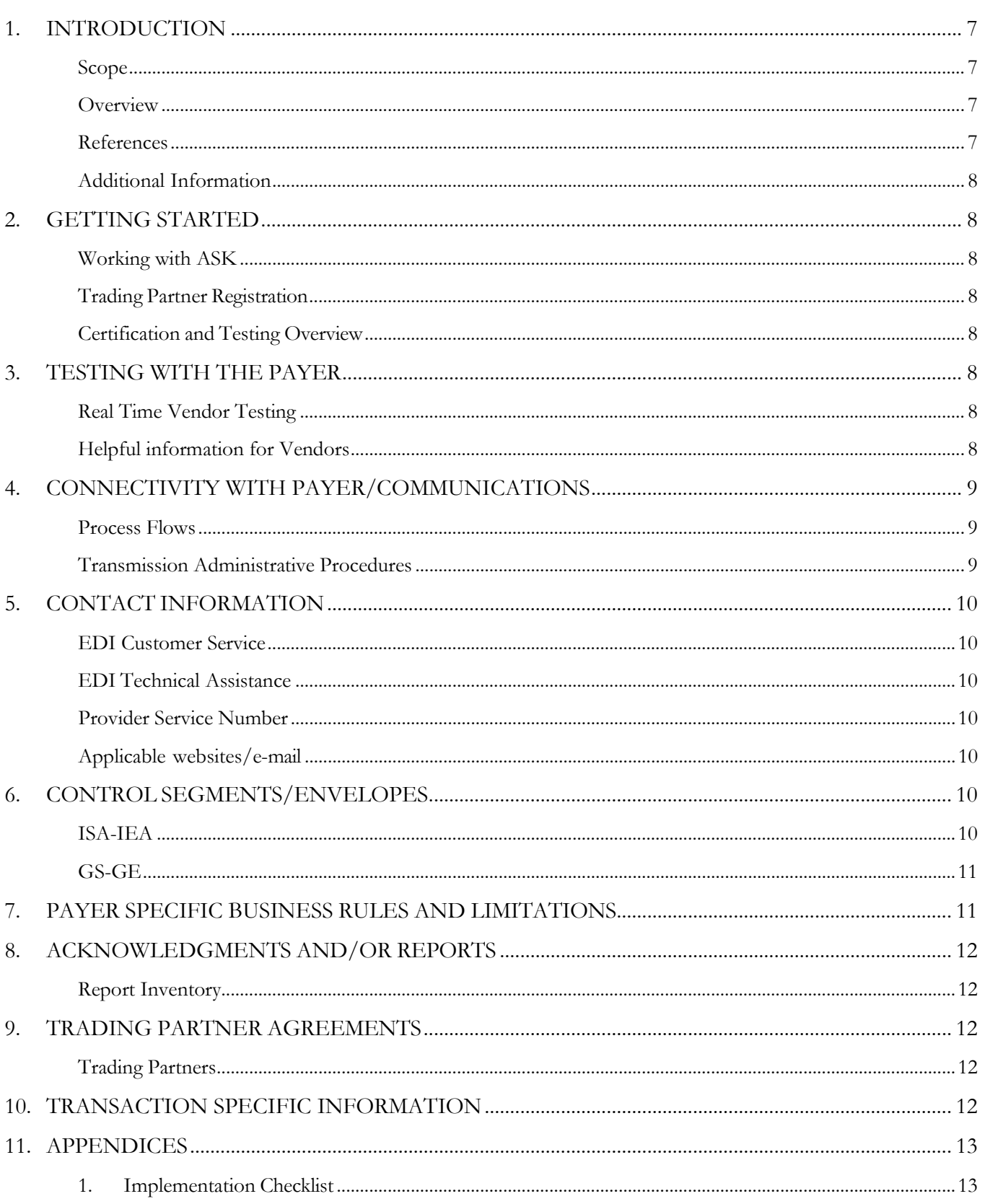

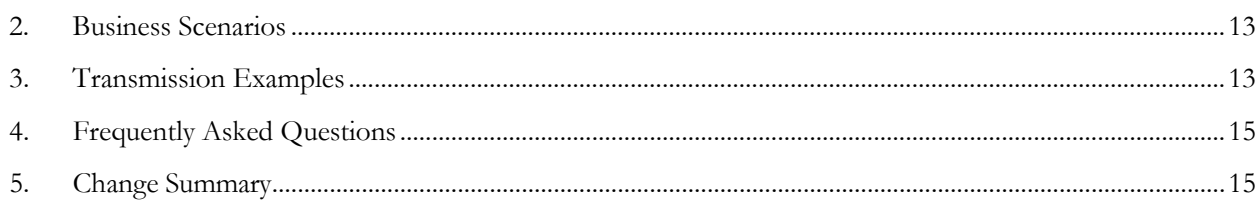

# <span id="page-6-0"></span>**1. INTRODUCTION**

This document is published to provide information to trading partners to assist in implementation of the related transaction with Administrative Services of Kansas (ASK). This companion guide clarifies, supplements, and provides further definition for data content of the transaction in addition to or over and above the information included in the implementation guide.

#### <span id="page-6-1"></span>**Scope**

The transaction instruction component of this companion guide must be used in conjunction with an associated X12 implementation guide. The instructions in this companion guide are not intended to be stand-alone requirements. This companion guide conforms to all the requirements of an associated X12 implementation guide and is in conformance with X12's fair use and copyright statements.

## <span id="page-6-2"></span>**Overview**

This Companion Guide is intended to supplement the v5010 ASC X12N Technical Report Type 3 (TR3) implementation guide and any additional errata when exchanging electronically with ASK. Transmissions based on this companion guide when used in tandem with the X12 implementation guide are compliant with X12 syntax and those guides. This Companion Guide is intended to convey information that is within the framework of the X12 companion guide adopted for use under HIPAA. The Companion Guide is not intended to convey information that in any way exceeds the requirements or usages of data expressed in the implementation guide.

## <span id="page-6-3"></span>**References**

- [ASK-EDI.com](https://www.ask-edi.com/)
- X12 Implementation Guides: [Glass | X12](https://x12.org/products/glass) (subscription required)
- X12 External Code Lists: [External Code Lists | X12](https://x12.org/codes)
- ASK [Manuals/User Docs](https://www.ask-edi.com/user-documentation/): Manuals/User Docs
- ASK [Getting Started](https://www.ask-edi.com/getting-started/): Getting Started
- [Holiday Schedule](https://www.ask-edi.com/contact-us/)
- Scheduled system maintenance is Sunday 4:00 am 10:00 am (Central Time)
	- o Exceptions to this schedule will be communicated via an email to contacts listed on the trading partner agreement and posted to [News | ASK-EDI](https://www.ask-edi.com/news/)
	- o Note: Trading partners are responsible for notifying ASK when there are changes to contact or other trading partner information
- **BCBSKC**: Real time claim status inquiries are not available from midnight Saturday through midnight Sunday (Central Time)

## <span id="page-7-0"></span>**Additional Information**

**Assumptions regarding the reader**

- ASK assumes the reader has access to the 276/277 X12 implementation guide
- ASK assumes the reader has obtained a trading partner number
- ASK assumes the reader has an agreement with the provider to transmit transactions on their behalf

#### **Advantages/benefits of EDI**

- Reduce Costs
- Increase Administrative Efficiency
- Improve Accuracy
- Increase Speed
- Enjoy Automation

# <span id="page-7-1"></span>**2. GETTING STARTED**

## <span id="page-7-2"></span>**Working with ASK**

Visit [Getting Started](https://www.ask-edi.com/getting-started/) for information on working with ASK

## <span id="page-7-3"></span>**Trading Partner Registration**

To register as a real time trading partner please contact **askedi@ask-edi.com** 

## <span id="page-7-4"></span>**Certification and Testing Overview**

Please contact **askedi@ask-edi.com** for information on testing with ASK

## <span id="page-7-5"></span>**3. TESTING WITH THE PAYER**

## <span id="page-7-6"></span>**Real Time Vendor Testing**

• **BCBSKC (47171)** requires 27X testing. Testing guidelines will be sent with enrollment confirmation.

## <span id="page-7-7"></span>**Helpful information for Vendors**

- It is important that software vendors and providers review the [Companion Guides](https://www.ask-edi.com/user-documentation/) before sending test files
- If you wish to test as a vendor, it will work best if you are able to test with an active NPI

• Implementation guides are maintained by X12 and are obtained by subscribing to [Glass | X12](https://x12.org/products/glass)

# <span id="page-8-0"></span>**4. CONNECTIVITY WITH PAYER/COMMUNICATIONS**

#### <span id="page-8-1"></span>**Process Flows**

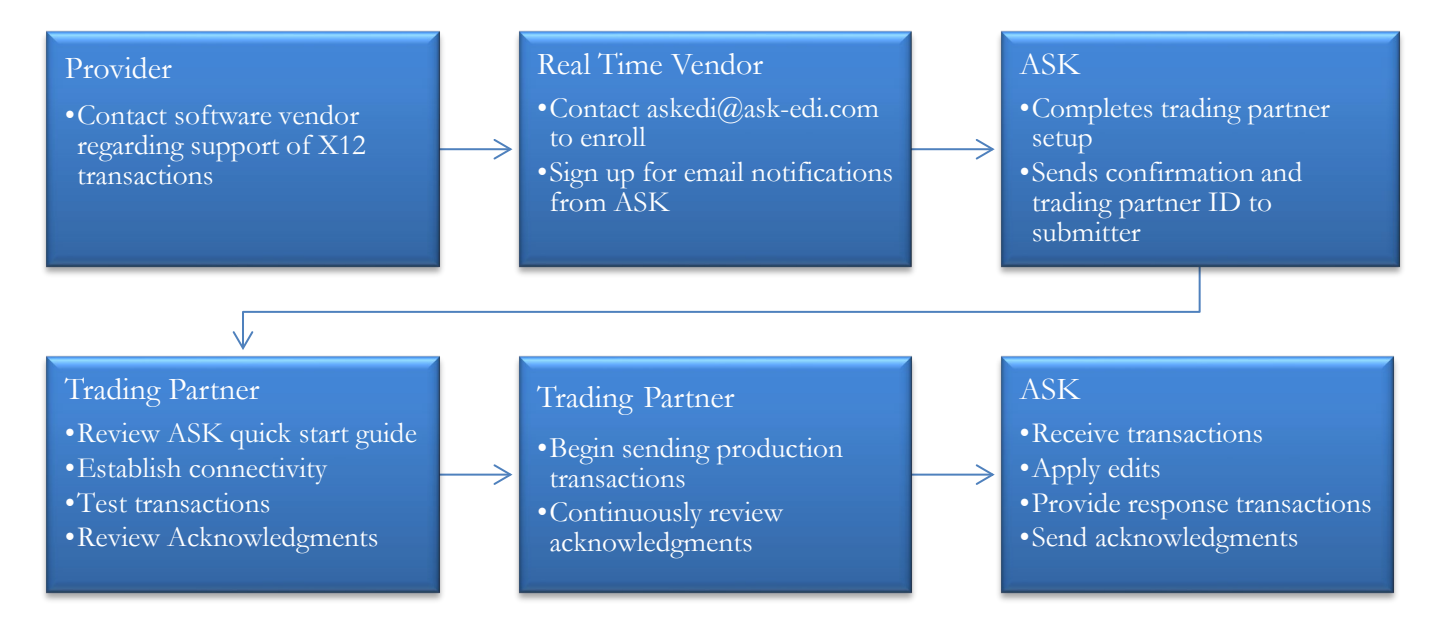

## <span id="page-8-2"></span>**Transmission Administrative Procedures**

#### **Real Time Transmission (Production)**

- <https://rtedi.bcbsks.com:8085/core>
- Note: If trading partners wish to see the WSDL created, they may use: <https://rtedi.bcbsks.com:8085/core?WSDL>
- 1. Connect to the ASK 27x Realtime API using the url provided
- 2. This web service has been implemented in SOAP (Simple Object Access Protocol). There is a parameter in the web service operation to identify the operation requested (276). The following parameter is expected: X12\_276\_Request\_005010X212
- 3. Security is achieved via the use of TLS v 1.2 and an authentication to the service. The username and password are required to pass credentials to access the service.

#### **Web Service Description (WSDL)**

Trading Partners must include the following information in the SOAP Envelope:

- Username = 7-digit trading partner number assigned by ASK
- Password  $=$  Password assigned by ASK
- Sender ID = 7-digit trading partner number assigned by  $ASK$
- Receiver  $ID =$  Assigned by ASK

#### **Potential Error Conditions:**

- **Unauthorized Authentication Failed** verify the user ID and password
- **Authorization Failed** verify the Sender ID or Receiver ID
- **Inbound Payload validation failed** verify the ISA06 (Sender ID/TP Number) in the Payload

# <span id="page-9-0"></span>**5. CONTACT INFORMATION**

## <span id="page-9-1"></span>**EDI Customer Service**

Email: [askedi@ask-edi.com](mailto:askedi@ask-edi.com) Phone: 1-800-472-6481 option 1

#### <span id="page-9-2"></span>**EDI Technical Assistance**

Email: [askedi@ask-edi.com](mailto:askedi@ask-edi.com) Phone: 1-800-472-6481 option 1

#### <span id="page-9-3"></span>**Provider Service Number**

#### **Blue Cross and Blue Shield of Kansas (BCBSKS)**

<https://www.bcbsks.com/contact-us>

#### **Blue Cross and Blue Shield of Kansas City (BCBSKC)**

<https://providers.bluekc.com/ContactUs/Index>

## <span id="page-9-4"></span>**Applicable websites/e-mail**

EDI Help Desk: [askedi@ask-edi.com](mailto:askedi@ask-edi.com) ASK website: [www.ask-edi.com](http://www.ask-edi.com/)

# <span id="page-9-5"></span>**6. CONTROL SEGMENTS/ENVELOPES**

Control segments and envelopes must be created following the X12 implementation guide and applicable ERRATA. The tables below outline expected qualifiers.

## <span id="page-9-6"></span>**ISA-IEA**

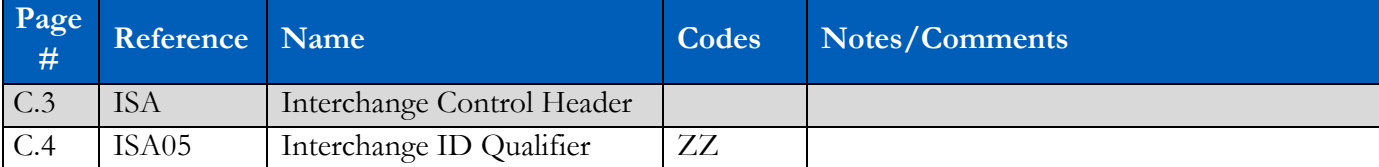

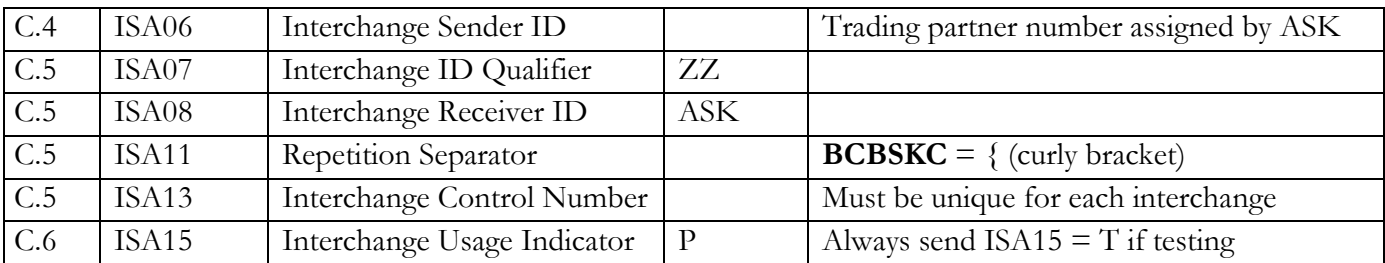

## <span id="page-10-0"></span>**GS-GE**

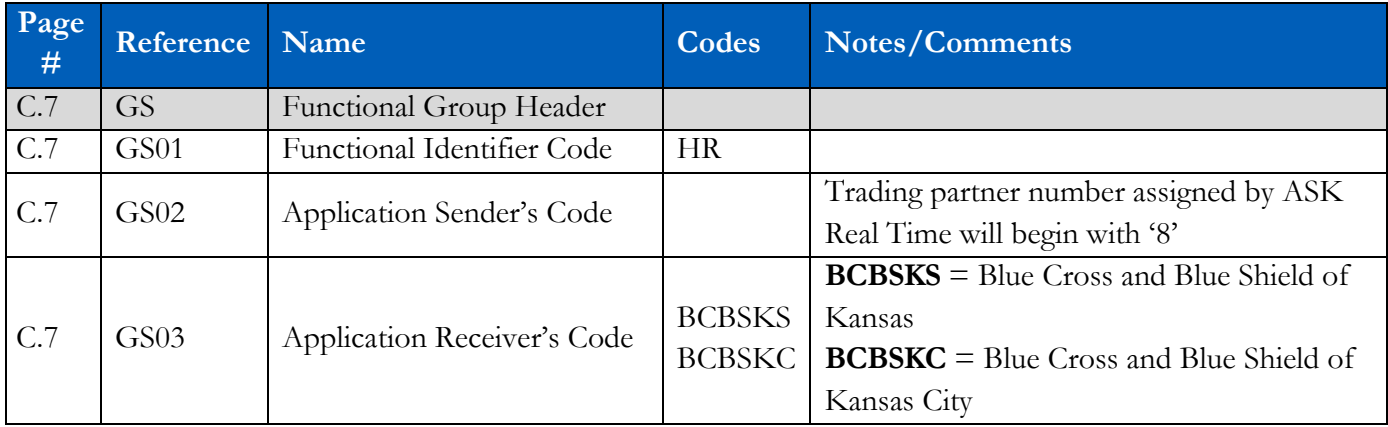

# <span id="page-10-1"></span>**7. PAYER SPECIFIC BUSINESS RULES AND LIMITATIONS**

- 1. ASK accepts Basic and Extended Character Codes Sets.
- 2. Transmissions submitted without a valid trading partner number will be rejected.
- 3. Data that is not valid based on the implementation guide will cause files to be rejected.
- 4. One transaction type per interchange will be processed. Trading partners must submit only one GS-GE within an ISA-IEA.
- 5. ASK will convert lower-case alphabetic characters submitted on an inbound 276 transaction to uppercase when sending to the payers processing system.
- 6. ASK will convert the 277 response transaction from the payer to upper-case alphabetic characters before sending to the trading partner.
- 7. ASK edits data submitted within the envelope segments (ISA, GS, ST, SE, GE, and IEA) beyond the requirements defined in the implementation guide.
- 8. Responses for FEP members or members of another Blue Plan are provided via BlueExchange and responses may not be consistent with those provided directly from BCBSKS or BCBSKC.
- 9. Requests must be submitted to the local Blue Plan. Requests submitted by providers outside of the local Blue Plan service area will be returned without claim status information.
- 10. **BCBSKC**: Claim status transactions are only accepted in real time.
- 11. **BCBSKC**: The claim status response will provide claim status information at the claim level regarding the paid, pended or reject status of a claim. The claim status will also reflect when the requested information cannot be found.
- 12. **BCBSKC**: Suggests that 276 transactions for the same claim should not be sent more than once per week and inquiries should not be submitted until 20 days after the claim has been submitted.

13. **BCBSKS**: Claim status for Network Pricing Group members will not be returned. Claim Status inquiries must be directed to the Network Pricing Payer/Employer Group.

## <span id="page-11-0"></span>**8. ACKNOWLEDGMENTS AND/OR REPORTS**

ASK will return the 999 as appropriate in response to 276 transactions. Trading partners are responsible for reviewing acknowledgments. Reference: **Acknowledgments Manual** 

## <span id="page-11-1"></span>**Report Inventory**

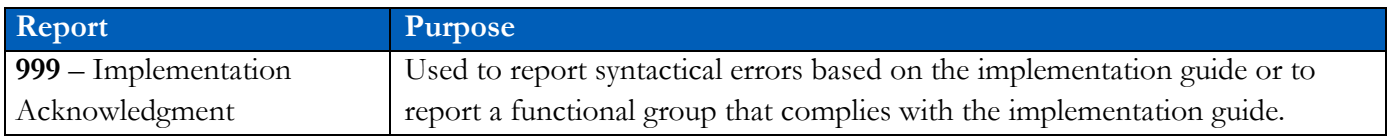

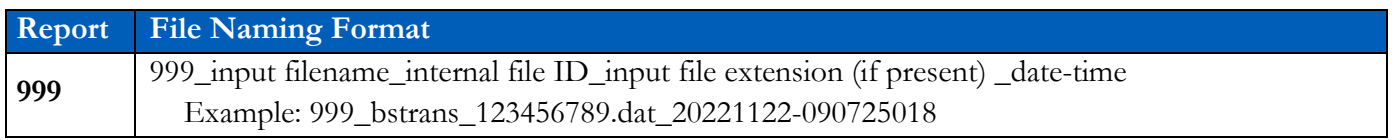

# <span id="page-11-2"></span>**9. TRADING PARTNER AGREEMENTS**

## <span id="page-11-3"></span>**Trading Partners**

A Trading Partner is defined as any ASK (provider, billing service, software vendor, employer group, financial institution, etc.) that transmits to, or receives electronic data from ASK.

EDI Trading Partner Agreements accompany the standard implementation guide to ensure the integrity of the electronic transaction process. The Trading Partner Agreement is related to the electronic exchange of information, whether the agreement is an entity or a part of a larger agreement, between each party to the agreement. To register as a real time trading partner please contact [askedi@ask](mailto:askedi@ask-edi.com)[edi.com](mailto:askedi@ask-edi.com)

# <span id="page-11-4"></span>**10. TRANSACTION SPECIFIC INFORMATION**

This table contains one or more rows for each segment needing supplemental instruction.

**Legend** Shaded rows represent segments in the X12 implementation guide Non-shaded rows represent 'data elements' in the X12 implementation guide

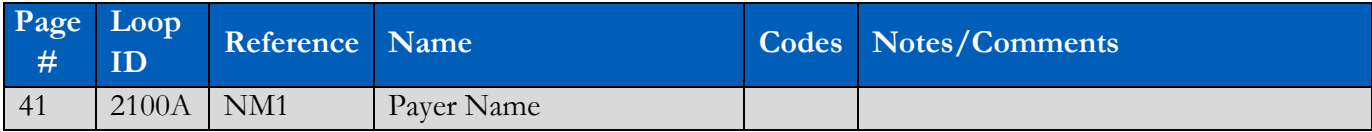

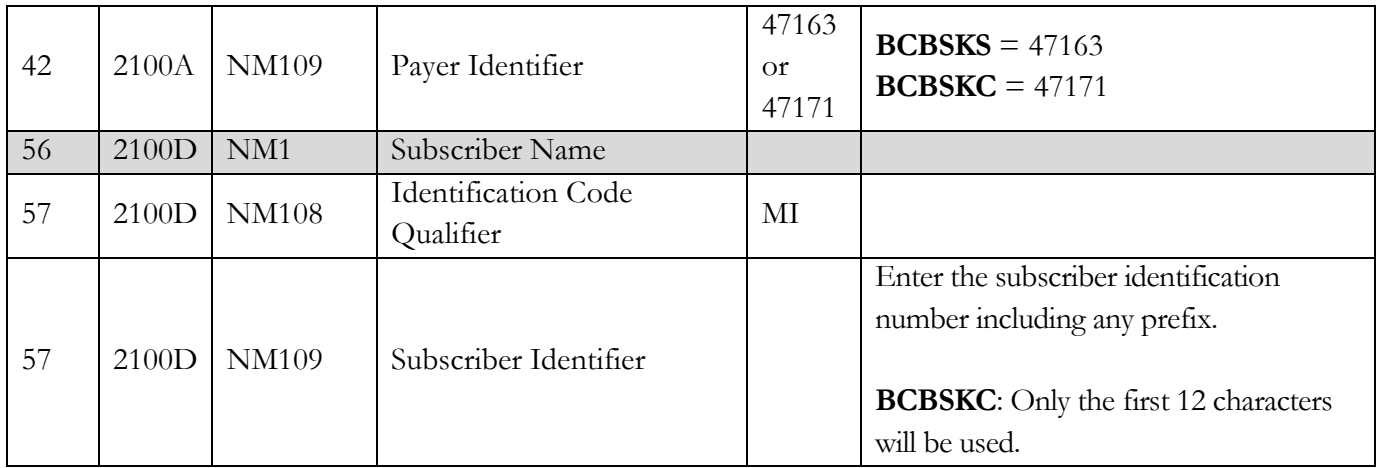

# <span id="page-12-0"></span>**11. APPENDICES**

#### <span id="page-12-1"></span>**1. Implementation Checklist**

- Contact your software vendor regarding the support of these X12 transactions
- Contact  $\frac{askedi(@ask-edi.com}{a}$  to register as a real time trading partner
- Sign up for email notifications: [Email List/Sign Up](https://www.ask-edi.com/email-list/)
- Test transactions (optional for BCBSKS, required for BCBSKC)
- Review the acknowledgments returned as referenced in the [Acknowledgments Manual](https://www.ask-edi.com/user-documentation/)
- Once testing is successful, begin sending production transactions (approval notification is required from BCBSKC)

## <span id="page-12-2"></span>**2. Business Scenarios**

#### **BlueExchange**

BlueExchange is a solution for managing the flow of standard transactions between Blue Cross and Blue Shield Plans to satisfy customer needs. BlueExchange allows trading partners to send standard transactions for any Blue Plan to their local Blue Plan. The trading partner's local Blue Plan will route the transaction through BlueExchange to receive a response from the applicable Blue Plan. BlueExchange core hours of operation are Monday-Saturday 6:00 am to midnight.

## <span id="page-12-3"></span>**3. Transmission Examples**

#### **Sample 276**

```
<env:Envelope xmlns:env="http://www.w3.org/2003/05/soap-envelope">
 <env:Header>
    <wsse:Security env:mustUnderstand="true" xmlns:wsse="http://docs.oasis-open.org/wss/2004/01/oasis-200401-
wss-wssecurity-secext-1.0.xsd">
      <wsse:UsernameToken>
        <wsse:Username>TP Number</wsse:Username>
```

```
 <wsse:Password Type="http://docs.oasis-open.org/wss/2004/01/oasis-200401-wss-username-token-profile-
1.0#PasswordText">Password</wsse:Password>
     </wsse:UsernameToken>
    </wsse:Security>
  </env:Header>
  <env:Body>
    <core:COREEnvelopeRealTimeRequest 
xmlns:core="http://www.caqh.org/SOAP/WSDL/CORERule2.2.0.xsd">
     <PayloadType>X12_276_Request_005010X212</PayloadType>
     <ProcessingMode>RealTime</ProcessingMode>
     <PayloadID>00000128-7dec-11d0-a765-00a0c91e6db1</PayloadID>
     <TimeStamp>2014-04-15T11:35:45+03:00</TimeStamp>
     <SenderID>TP Number</SenderID>
     <ReceiverID>Assigned by ASK</ReceiverID>
     <CORERuleVersion>2.2.0</CORERuleVersion>
     <Payload>ISA*00* *00* *ZZ*0003000 *ZZ*ASK INC 
*160808*0845*^*00501*980732912*0*T*:~GS*HR*0003000*ASK 
INC*20160808*084522*1*X*005010X212~ST*276*1001*005010X212~BHT*0010*13*4169441349*20160808*0845~
HL*1**20*1~NM1*PR*2*BLUE CROSS AND BLUE SHIELD OF 
KANSAS*****PI*47163~HL*2*1*21*1~NM1*41*2*MAIN STREET 
CLINIC*****46*1234567891~HL*3*2*19*1~NM1*1P*2*MAIN STREET 
CLINIC*****XX*1234567891~HL*4*3*22*1~NM1*IL*1*MOUSE*MICKEY****MI*ABC111223333~HL*5*4*23~
DMG*D8*19781016*F~NM1*QC*1*MOUSE*MINNIE~TRN*1*4169441349~REF*EJ*UNKNOWN~DTP*472*R
D8*20150727-20150727~SE*17*1001~GE*1*1~IEA*1*980732912~</Payload>
    </core:COREEnvelopeRealTimeRequest>
  </env:Body>
</env:Envelope>
 Sample 277:
<env:Envelope xmlns:env="http://www.w3.org/2003/05/soap-envelope">
 <env:Header/>
  <env:Body>
    <core:COREEnvelopeRealTimeResponse 
xmlns:core="http://www.caqh.org/SOAP/WSDL/CORERule2.2.0.xsd">
     <PayloadType>X12_277_Response_005010X212</PayloadType>
     <ProcessingMode>RealTime</ProcessingMode>
     <PayloadID>00000128-7dec-11d0-a765-00a0c91e6db1</PayloadID>
     <TimeStamp>2017-02-07T14:41:14-06:00</TimeStamp>
     <SenderID>Assigned by ASK</SenderID>
     <ReceiverID>TP Number</ReceiverID>
     <CORERuleVersion>2.2.0</CORERuleVersion>
     <Payload>ISA*00* *00* *ZZ*ASK INC *ZZ*0003000 
*170207*1441*{*00501*980732912*0*T*^~GS*HN*ASK 
INC*0003000*20170207*14411543*1*X*005010X212~ST*277*1001*005010X212~BHT*0010*08*4169441349*20170
207*14411543*DG~HL*1**20*1~NM1*PR*2*BLUE CROSS AND BLUE SHIELD OF 
KANSAS*****PI*47163~PER*IC*CUSTOMER SERVICE 
CENTER*TE*8004323990~HL*2*1*21*1~NM1*41*2*MAIN STREET 
CLINIC*****46*1234567891~HL*3*2*19*1~NM1*1P*2*MAIN STREET 
CLINIC*****XX*1234567891~HL*4*3*22*1~NM1*IL*1*MOUSE*MICKEY****MI*ABC11122333~HL*5*4*23~N
M1*QC*1*MOUSE*MINNIE~TRN*2*4169441349~STC*A4^35*20170207**0*0~REF*EJ*UNKNOWN~DTP*47
2*RD8*20150727-20150727~SE*18*1001~GE*1*1~IEA*1*980732912~</Payload>
     <ErrorCode>Success</ErrorCode>
```
 <ErrorMessage/> </core:COREEnvelopeRealTimeResponse> </env:Body> </env:Envelope>

#### <span id="page-14-0"></span>**4. Frequently Asked Questions**

**Is testing required before submitting in production?**

BCBSKS (47163) does not require testing prior to submitting in production

BCBSKC (47171) requires testing prior to submitting in production

#### **5. Change Summary**

<span id="page-14-1"></span>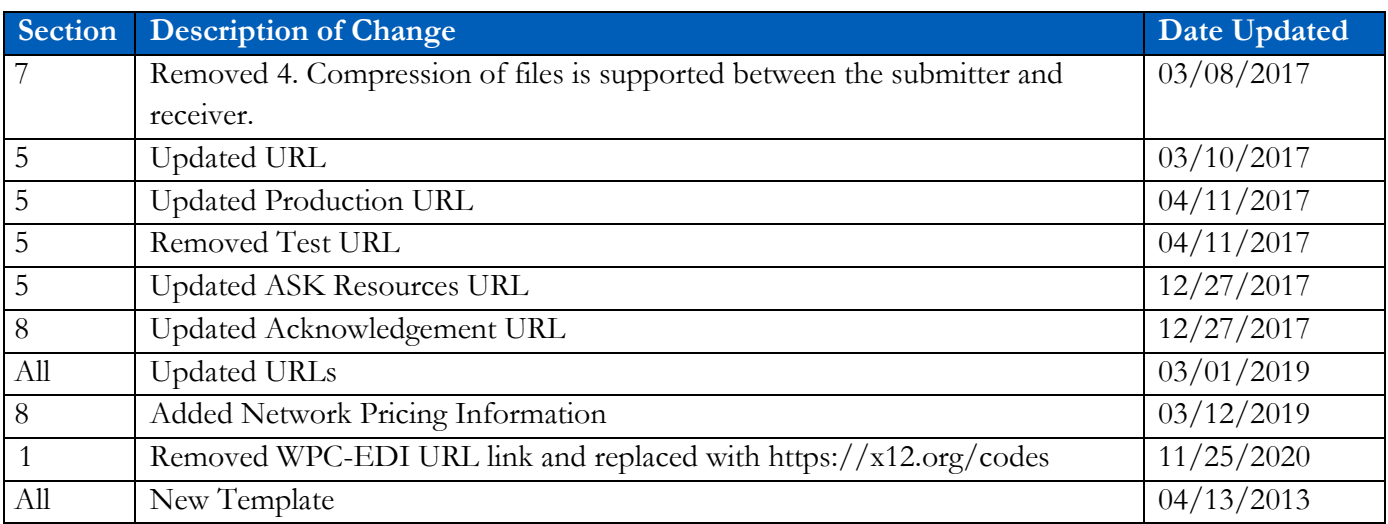